# Announcements by Week on Canvas

|     | April 18 - 22                                                                                            | :                      |
|-----|----------------------------------------------------------------------------------------------------|------------------------|
| 89  | All Sections                                                                                             | Posted on:             |
|     | Learning Targets- I am learning to: Explain how resources, diseases, climate & human activity affect eac | Apr 19, 2022 at 2:12pm |
|     | April 11-15                                                                                              |                        |
| (U) | All Sections                                                                                             | Protection:            |
|     | Learning Targets- I am learning to: Explain how resources, diseases, climate & human activity affect eac | Posted on:             |
|     | March 28 - April 1                                                                                       |                        |
| U   | All Sections                                                                                             |                        |
|     | Learning Targets- I am learning to: Explain how resources, diseases, climate & human activity affect eac | Posted on:             |
|     | March 21 - 25                                                                                            |                        |
| U   | All Sections                                                                                             | Postadous              |
|     | Learning Targetsl am learning toExplain how natural selection leads to changes in populations over ti    | Posted on:             |
| U   | Mar. 14-18                                                                                               |                        |
|     | All Sections                                                                                             |                        |
|     | Learning Targetsl am learning toExplain how natural selection leads to changes in populations over ti    | Posted on:             |
|     | M 7 44                                                                                                   |                        |

## **Example Announcement**

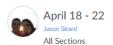

### Learning Targets- I am learning to:

- Explain how resources, diseases, climate & human activity affect each level of ecological organization (individuals, populations, communities, ecosystems, and the biosphere).
- · Explain how organisms interact with each other and their environments.
- · Differentiate between terrestrial and aquatic ecosystems.
- Explain the energy flow between abiotic and biotic factors in an ecosystem.

#### Success Criteria- I will be successful when I can:

- Differentiate between organisms, populations, communities & ecosystems.
- Analyze and interpret data on graphs and charts to show how resources, diseases, climate, and human activity affect all levels of ecological
  organization.
- · Describe symbiotic relationships, predator-prey relationships, and how organisms compete for resources.
- · Identify factors (such as climate, availability of food and water, and location) that influence patterns across biomes/ecosystems.
- · Create a model to describe the flow of energy and the cycling of matter through an ecosystem.

| ***Di | gital | Learn | ers*** |
|-------|-------|-------|--------|
|       |       |       |        |

#### Monday:

Review the Study Guide and go over last week's materials.

Blooket: Unit 6 &

Tuesday:

Food Webs Vocabulary Puzzle

Food Chain, Web, and Pyramid 🕹

Wed/Thurs (Block):

Friday:

Owl Pellet Ouiz